# Far Detector Electron Lifetime Calibration Using Crossing Muons

Aidan Reynolds  $17^{th}$  July 2018

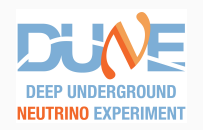

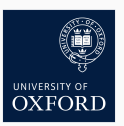

1/12

## Motivation and Goals

- Tracks crossing both APA and CPA provide tracks with a measurable T0
- Hits from these tracks can be used to calibrate electron lifetime in the TPC due to the known drift time
- We'd like to understand how sensitive we can be to the lifetime using these tracks

#### **Motivation**

• Understand granularity possible in lifetime measurements based on realistic event selection purity and efficiency

#### Goal

• Develop lifetime measurement method based on hits collected from T0 tagged crossing tracks

## MC Sample

- An MCC9 cosmic ray sample, MUSUN, was used to study crossing track selection in the far detector
- The cosmics in this data are mostly very vertical so only 6% of all tracks cross an anode or cathode
- This sample is "cosmic triggered" so all tracks have a T0 of 0

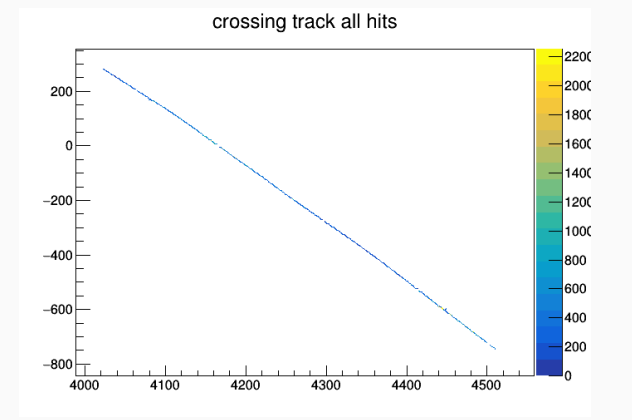

3/12

## Selecting Crossing Tracks in DUNE

In DUNE we can take advantage of a track stitching algorithm developed by Leigh Whitehead for ProtoDUNE to select crossing tracks

• [https://indico.fnal.gov/event/13933/material/slides/0?](https://indico.fnal.gov/event/13933/material/slides/0?contribId=2) [contribId=2](https://indico.fnal.gov/event/13933/material/slides/0?contribId=2)

Tracks with start and end in different APA/CPA corridor selected and quality cuts applied, T0 has  $O(\mu s)$  resolution from stitching algorithm

• [https://indico.fnal.gov/event/14581/session/8/](https://indico.fnal.gov/event/14581/session/8/contribution/161/material/slides/) [contribution/161/material/slides/](https://indico.fnal.gov/event/14581/session/8/contribution/161/material/slides/)

#### Note on MUSUN Sample

Cosmic triggered nature of MUSUN sample means few tracks are stitched due to small T0's

• Gaussian spread of  $1\mu s$  applied

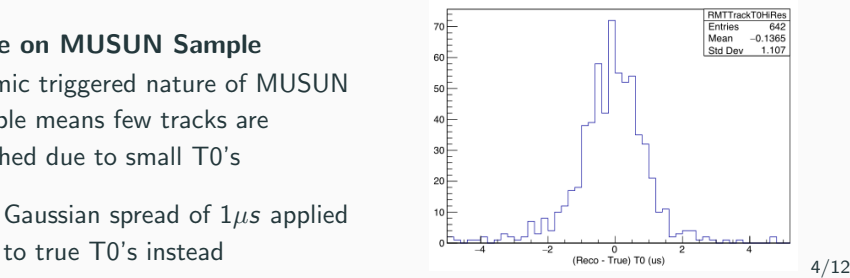

## Selection Performance

- This event selection was tested on the MUSUN cosmic data sample and produced a sample of 3300 tracks
	- This is about 6% of all tracks
	- A crossing track is found in 1 out of 5 events.
- This selection had purity 97% and efficiency 36%

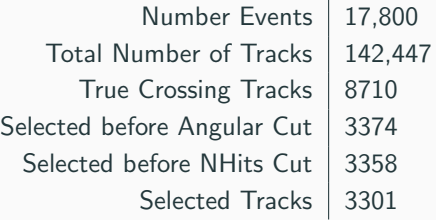

- Electron lifetime measured from decay of charge deposition with drift distance
- Most Probable Value (MPV) is used due to large tails of distribution
- MPV taken from Landau-Gaussian Fits to charge distribution with drift time
	- recob::Hit::Integral() used for charge values
	- Charge distributions binned in  $100\mu s$  time bins
	- MPVs fitted around peaks of charge distributions

#### Drift Time Distributions

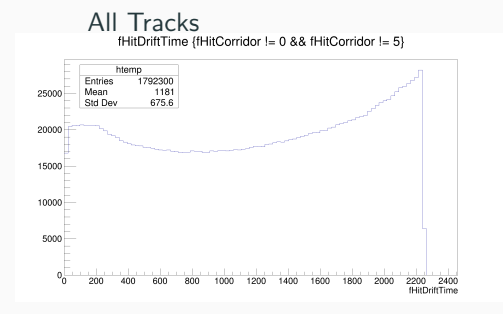

Anode Crossers<br>
FHEDHITTIME (TANOSCORS -- 1 8.8 PHICCOMERI - 0 8.8 PHICCOMERI - 5 N<br>
FHEDHITTIME (CalifodeCorss -- 1 8.8 PHICCOMERI - 5 N htemp 20000 Entries 1071671 Mean  $926.5$ 18000 Std Dev 640.3 16000 14000 12000 10000 8000 6000 4000 2000  $0\frac{1}{2}$ 200 400 600 800 1000 1200 1400 1600 1800 2000 2200 2400<br>fHitDriftTime

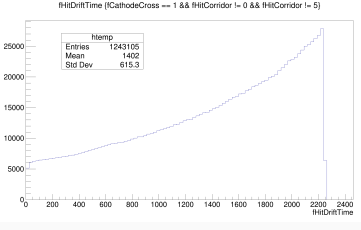

### Charge – Drift Time Distributions

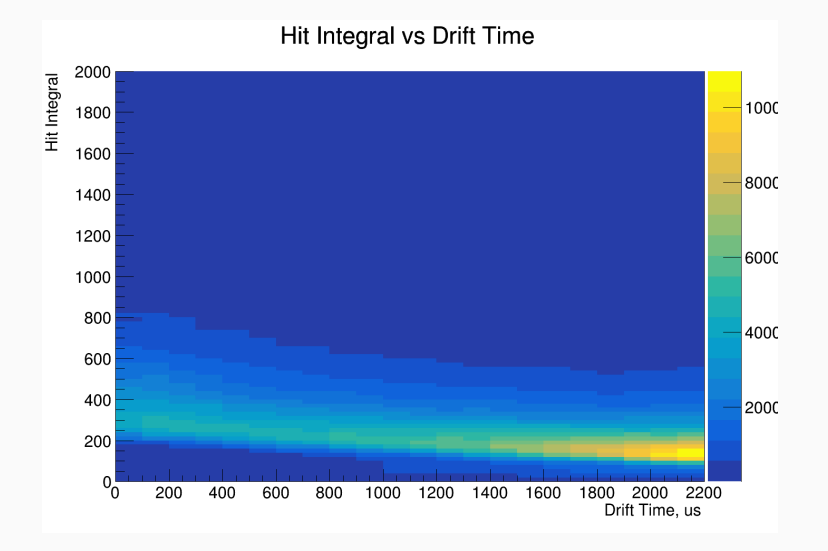

#### 8/12

#### Charge Distributions and MPV Fit Examples

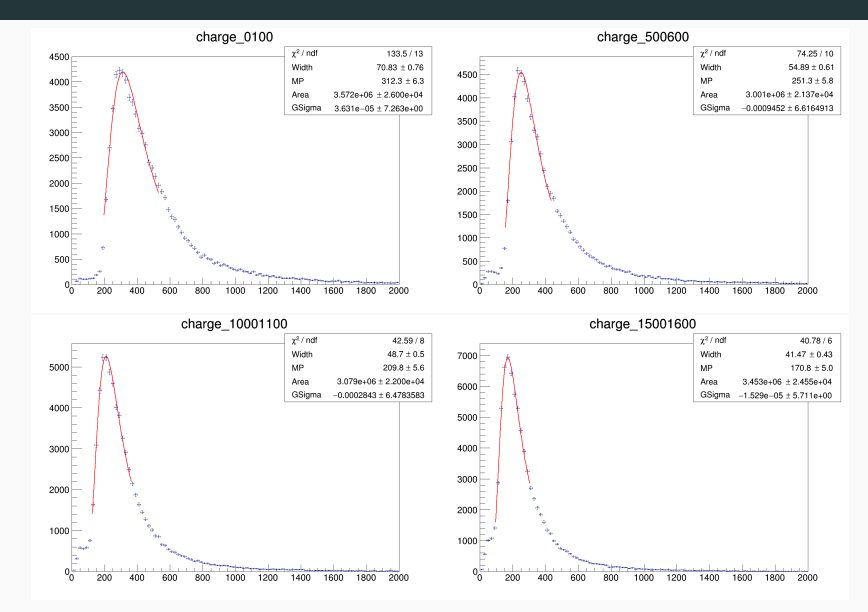

#### Lifetime Estimation

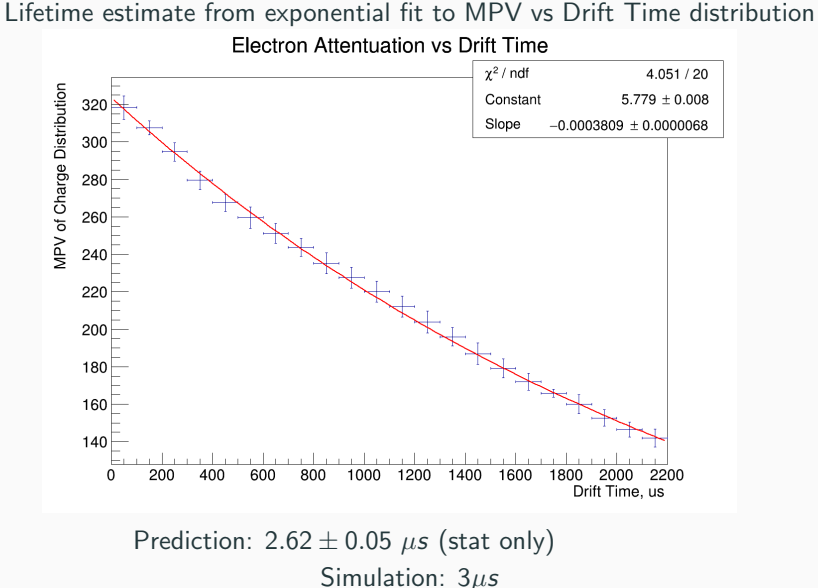

- Not yet attempted to remove sources of high charge density
	- Delta rays, MCS
- Reduced lifetime estimate if selection favours cathode crossers
	- Muon energy loss as track approaches anode could mimic electron attenuation
- This study uses a sample of 3300 selected tracks over the full FD volume
	- Spatial granularity based on this sample will be minimal
	- To what level do we want to know electron lifetime in each spatial bin?
- Framework to understand lifetime calibration based on the minimal sample of T0 tagged tracks is in place
- Initial predictions show 10% discrepancy from simulated lifetime
	- Possible causes for investigation:
		- Delta rays and other large charge deposits along tracks
		- Anode vs Cathode selection bias (energy loss during traversal)
- Moving forward we wish to use this framework to understand the lifetime sensitivity over the whole far detector based on a minimal T0 tagged sample
	- Spatial granularity
	- Sensitivity with optical T0 tagging